## **Inhaltsverzeichnis**

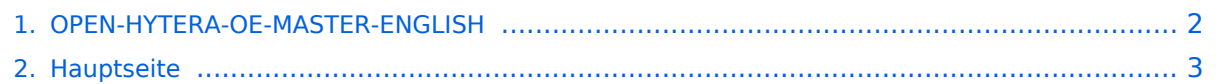

## <span id="page-1-0"></span>**OPEN-HYTERA-OE-MASTER-ENGLISH**

Das Inhaltsformat pdf wird vom Inhaltsmodell Wikitext nicht unterstützt.

Zurück zur Seite [Hauptseite.](#page-2-0)

## <span id="page-2-0"></span>**Quelltext der Seite Hauptseite**

Sie sind nicht berechtigt, die Seite zu bearbeiten. Gründe:

- Die Aktion, welche Sie beantragt haben, ist auf Benutzer beschränkt, welche einer der Gruppen ["Administratoren](https://wiki.oevsv.at/w/index.php?title=Project:Administratoren&action=view), [Sichter,](https://wiki.oevsv.at/w/index.php?title=Project:Sichter&action=view) [Prüfer"](https://wiki.oevsv.at/w/index.php?title=Project:Pr%C3%BCfer&action=view) angehören.
- Die Aktion, welche Sie beantragt haben, ist auf Benutzer beschränkt, welche der Gruppe "editor" angehören.
- Diese Seite wurde geschützt, um Bearbeitungen sowie andere Aktionen zu verhindern.

Sie können den Quelltext dieser Seite betrachten und kopieren.

## **BlueSpice4**

[[Kategorie:DMR]] == DMR WinMaster== by: Kurt OE1KBC oe1kbc@oevsv.at On the ÖVSV server we installed the DMR OE-MASTER and you can use this master for testing issues.<br/>br/>> You can connect with HYTERA RD985 or RD965 repeater with the IP Multi-Site Service license installed. The connection is done via the "Supermaster" service. == Parameters == \* Repeater Type: '''IP Multi-Site Master''' \* Jitter Buffer Length: "'3" \* Authentication Key: "'!! leave empty !!"' \* IP Multi-site Networking UDP Port: "'62015"' \* P2P Firewall Open Time (sec): "'6"' \* IP Multi-Site Service: "'checked'" \* IP Multi-Site Service UDP Port: "'62016'" \* RDAC: '''unchecked''' \* Super Master Service: '''checked''' \* Super Master IP: '''178.188.156.53''' \* Super Master UDP Port: "'62005"' \* Super Master Multi-Site Service: "'checked"' \* Super Master Multi-Site UDP Port: "'62006"' Please note: Use the UDP-Port "62006" only for the first tests and QSOs. After that you will get a fixed UDP-Port. This Port identify you repeater to routing- and informations systems.<br/>br/>>>>> Only with a fix UDP-Port you can use all the features in the WinMaster system. You can get this fix port form your WinMaster administrator. In Austria please contact me oe1kbc@oevsv.at<br/>chessalery ID == The HYTERA Repeaters to not give their ID to the network streams so i've to take this information from "Super Master Multi-Site UDP" Port.<br/>br/> Therefore, if you use the default UPD-Port 62006 no Server-ID can be calculated.<br/>>br/>ln coordination with Torsten DG1HT (for BMaster and SMaster) and OE1KBC (for WinMaster) we have the following posibilities:<br /> Super Master Multi-Site UDP Port: "'6FRLL"'<br/>kht> 6....fix<br/>kht> F....counting no. per region 1-4<br/>kht> R.... Region 1-9 (in OE it is the state 1-9 in DL the first position of the postal code)<br/>lnderlanguation of the postal code)<br/>country code - only the last both digits - (OE...2<32> DL...2<62> HB9...2<28> US...3<10>)<br/>>br/>> $e.g.:$ <br/>br/>the second repeater in region 8 in OE "'62832"' or<br/>>the third repeater in postal region 4 in DL "'63462"' or<br/>ship forth repeater in region 7 in US"'64710"' $\langle$ br/ $>$  == Timeslots / Talkgroups ==  $*$  local QSOs - the timeslot TS1 should be complete free for local QSOs. Please use TG9 to be compatible to the network issues.<br/> $\lt$  \* echo function- as a special we offer on TS1 a echo function. All you speek to TG9990 on TS1 will be responded after release of PTT.<br/>chr/> \* national QSOs - the timeslot TS2 with TG9 you can also use for local QSOs. With your country code (e.g. in OE TG232 or TG3 in USA) you can make nation wide QSOs<br/>s international QSOs - with TG1 you are connected to all repeaters WW (US, EU, ...).<br/> $\epsilon$ == LastHeard == via http://87.106.3.249/dmr you can see the list of the last heard QSOs.  $==$  WinMaster Software  $==$  The WinMaster software is written with .NET C# and connect the repeaters to the network..<br/>k/> The parameters in the properties form give you the possibilities to assign talkgroups to your slots. So you can make your own local TGs and bind repeaters to a local DMR-Network. So it is possible to connect the local repeaters (connected to the same WinMaster) on TS1 with TG9. This is a local area connection.<br/>kt/> If you run more than one WinMaster on the same SMaster (see routing

concept) you can decided on every WinMaster how to connect this WinMasters together.<br/>>hethree step model give us a dynamic structure for the future. \* WinMaster build the repeater connections and the network for the region \* SMaster combine the WinMaster regions to a nationwide network \* BMaster combine nations to continents <br/>here a pictiure from ÖVSV HYTERA-DMR OE-MASTER main- and propertiespage [[Bild:OE-MASTER-PRINT.jpg|500px|OPEN HYTERA OE MASTER]] == questions to the software and the WinMaster (OE-MASTER) in OE == Please EMail to oe1kbc@oevsv.at

Die folgende Vorlage wird auf dieser Seite verwendet:

[Vorlage:Box Note](https://wiki.oevsv.at/wiki/Vorlage:Box_Note) [\(Quelltext anzeigen\)](https://wiki.oevsv.at/w/index.php?title=Vorlage:Box_Note&action=edit) (schreibgeschützt)

Zurück zur Seite [Hauptseite.](#page-2-0)